統計計算與模擬

政治大學統計系余清祥 2024年3月12日~19日 第三單元:矩陣運算 http://csyue.nccu.edu.tw

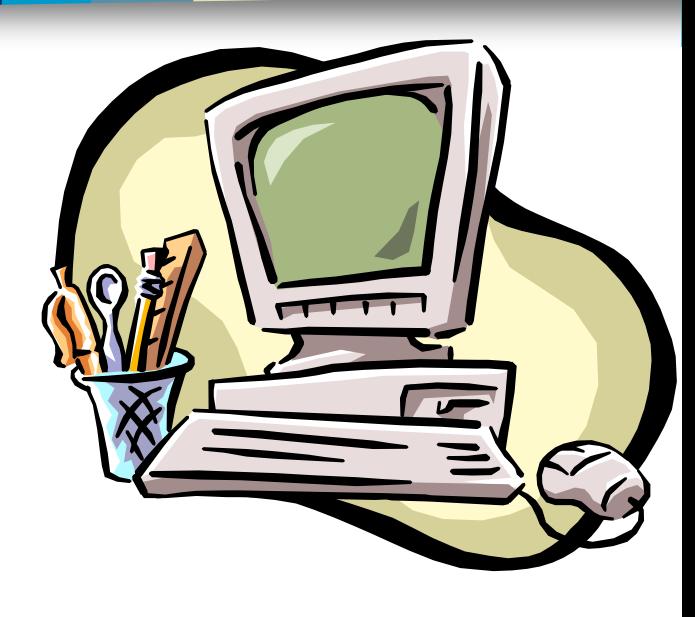

## 矩陣運算(Matrix Computation)

矩陣運算在統計分析上扮演非常重要的 角色,包括以下方法:

- Multiple Regression
- Generalized Linear Model
- Multivariate Analysis
- Time Series
- Other topics (Random variables)
- 註:建議同學複習線性代數,可以幫助瞭 解本次講義。

# Multiple Regression

■ In a multiple regression problem, we want to approximate vector Y by fitted values  $\hat{Y}$ (a linear function of a set *p* predictors), i.e.,

$$
Y = X\beta + \varepsilon, \ \varepsilon \sim N(0, \sigma^2 I_{n \times n})
$$

to approximate vector Y by fitted values Y<br>
(a linear function of a set p predictors), i.e.<br>  $Y = X\beta + \varepsilon$ ,  $\varepsilon \sim N(0, \sigma^2 I_{n \times n})$ <br>  $\Rightarrow (X'X)\hat{\beta} = X'Y$  (*Normal equatic*<br>  $\Rightarrow \hat{\beta} = (X'X)^{-1}X'Y \equiv AY$ .<br>
(if the inverse can be so  $(X'X)^{-1}X'Y \equiv AY.$ ˆ $\hat{\beta} = (X'X)^{-1}X'Y \equiv AY$  $'Y$  (*Normal equation*) ˆ $\Rightarrow$   $(X'X)\beta = X'Y$  *(Normal equation)*  $\beta$ 

(if the inverse can be solved.)

Note: The normal equation is hardly solved

In other words, we need to be familiar with matrix computation, such as matrix product and matrix inverse, i.e., X'Y and  $(X'X)^{-1}$ .

**If the left hand side matrix**  $(X'X)^{-1}$  **is a upper** (or lower) triangular matrix, then the estimate  $\hat{\beta}$  can be solved easily,

 $\begin{pmatrix} a_{11} & a_{12} & a_{13} & \cdots & a_{n1} \\ 0 & a_{22} & a_{23} & \cdots & a_{n2} \\ 0 & 0 & \ddots & \ddots & \vdots \\ \vdots & \vdots & \vdots & a_{p-1,n-1} & a_{p,n-1} \\ 0 & 0 & \cdots & 0 & a_{pn} \end{pmatrix} \begin{bmatrix} \hat{\beta}_1 \\ \hat{\beta}_2 \\ \vdots \\ \hat{\beta}_{p-1} \\ \vdots \end{bmatrix} = \begin{bmatrix} (X'Y)_1 \\ (X'Y)_2 \\ \vdots \\ (X'Y)_{n-1} \\ (X'Y)_n \end{bmatrix$ 

矩陣與向量空間 (Matrix and Vector Space) ■如果 $A = ZX \cdot A$ :  $m \times n \cdot Z$ :  $m \times k \cdot X$ :  $k \times n \circ$ 以向量的角度而言,A矩陣的行向量是Z 矩陣行向量的線性組合:  $\widetilde{A}_i = \sum^{\kappa} X_{ij} \widetilde{Z}_i$  $A = \begin{bmatrix} | & | & | & | \ A_1 & A_2 & \cdots & A_n \ | & | & | & | \end{bmatrix}, Z = \begin{bmatrix} | & | & | & | \ Z_1 & Z_2 & \cdots & Z_k \ | & | & | & | \end{bmatrix},$  $X = \begin{bmatrix} x_{11} & x_{12} & \cdots & x_{1n} \\ x_{21} & x_{22} & & x_{2n} \\ \vdots & \vdots & \ddots & \vdots \\ x_{k1} & x_{k2} & \cdots & x_{kn} \end{bmatrix}$ 

# Gauss Elimination

■ Gauss Elimination is a process of "row" operation, such as adding multiples of rows and interchanging rows, that produces a triangular system in the end.

$$
\left[ (X'X)^{-1} | X'Y \right] \to \cdots \to \left[ U | (X'Y)^* \right]
$$

■ Gauss Elimination can be used to construct matrix inverse as well.  $[(X'X)|I] \rightarrow \cdots \rightarrow [I|(X'X)^{-1}]$  $(X'X) | I | \rightarrow \cdots \rightarrow | I | (X'X)^{-1}$ 

■ An Example of Gauss Elimination: . 3 1 2 0 0  $5/2$  15/2  $0 \quad 1 \quad 0 \quad -1$  $1 \quad 5/2 \quad -1/2 \quad -2$  $0 \t -3/2 \t 5/2 \t 9$  $0 \qquad 1 \qquad 0 \qquad -1$  $1 \quad 5/2 \quad -1/2 \quad -2$  $0 \t -3/2 \t 5/2 \t 9$  $0 \quad -4 \quad 0 \quad 4$  $1 \quad 5/2 \quad -1/2 \quad -2$  $0 \quad -4 \quad 0 \quad 4$  $0 \t -3/2 \t 5/2 \t 9$  $1 \quad 5/2 \quad -1/2 \quad -2$ 2 1  $-1$  0 1 1 2 7  $1 \quad 5/2 \quad -1/2 \quad -2$ 2 1  $-1$  0 1 1 2 7 2  $5 - 1 - 4$ 2 1  $-1$  0 2 5  $-1$   $-4$ 1 1 2 7  $\int$  $\bigg)$   $\setminus$  $\bigg($ = <sup>−</sup>  $\int$  $\bigg)$   $\setminus$  $\bigg($  $\implies$   $\int$  $\bigg)$   $\overline{\phantom{a}}$  $\overline{\phantom{a}}$  $\setminus$  $\bigg($ − − <sup>−</sup>  $\rightarrow$   $\int$  $\bigg)$ l ┃  $\|$  $\setminus$  $\bigg($ − − − 1 / ∠ −  $\rightarrow$   $\int$  $\bigg)$  $\overline{\phantom{a}}$  $\overline{\phantom{a}}$  $\overline{\phantom{a}}$  $\setminus$  $\bigg($ − − − 1 / ∠ −  $\rightarrow$   $\int$  $\bigg)$   $\overline{\phantom{a}}$ Í  $\setminus$  $\bigg($ − − − 1 / ∠ −  $\rightarrow$   $\int$  $\bigg)$   $\overline{\phantom{a}}$  $\overline{\phantom{a}}$  $\setminus$  $\bigg($ − − 1 / ∠ −  $\rightarrow$   $\int$  $\bigg)$   $\setminus$  $\bigg($ − − <sup>−</sup>  $\rightarrow$   $\int$  $\bigg)$ ╽ ┃  $\|$  $\setminus$  $\bigg($ − − <sup>−</sup> *z y x*

■ The idea of Gauss elimination is fine, but it would require a lot of computations.  $\rightarrow$  For example, let X be an  $n \times p$  matrix. Then we need to compute X'X first and then find the upper triangular matrix for  $(X'X)$ . This requires a number of  $n^2 \times p$ multiplications for  $(X'X)$  and about another  $p \times p(p-1)/2 \approx O(p^3)$  multiplications for the upper triangular matrix.

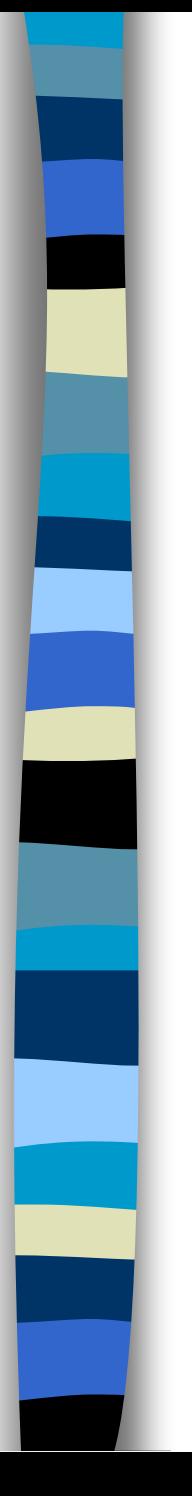

## 何謂大O及小O?

■ 大O (big o)及小O (little o) →常見的定義為

 $a_n = O(n^{\lambda}) \Leftrightarrow n^{-\lambda} a_n$  is bounded  $a_n = o(n^{\lambda}) \Leftrightarrow n^{-\lambda} a_n \to 0 \text{ as } n \to \infty$ 

註:大O代表同樣的收斂速度,小O代表 較快的收斂的速度。

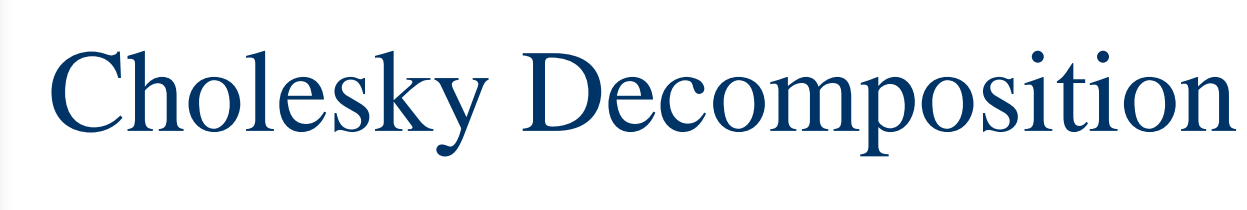

 $\blacksquare$  If A is positive semi-definite, there exists an lower triangular matrix L such that

$$
LL'=A,
$$

*i.e.*, 
$$
a_{ij} = \sum_{k=1}^{p} l_{ik} l_{jk}
$$
 and so  

$$
a_{ij} = \sum_{k=1}^{i} l_{ik} l_{jk} = \sum_{k=1}^{i-1} l_{ik} l_{jk} + l_{ii} l_{ij},
$$

since  $l_{cr} = 0$  for  $r > c$ .

 $\blacksquare$  Thus, the elements of L equal to

$$
l_{ii} = (a_{ii} - \sum_{k=1}^{i-1} l_{ik} l_{jk})^{1/2},
$$

$$
l_{ij} = (a_{ij} - \sum_{k=1} l_{ik} l_{jk})/l_{ii}.
$$

Notes: (1) If A is "positive semi-definite" if for all vectors  $v \in R^p$ , we have  $v'Av \geq 0$ , where A is a  $p \times p$  matrix. If  $v'Av = 0$  if and only if  $v = 0$ , then A is "positive definite." (2) In R, Cholesky decomposition requires symmetric and positive definite.

Applications of Cholesky decomposition: Simulation of correlated random variables (and also multivariate distributions). Regression  $X'X\hat{\beta} = X' y \Longrightarrow LL'\hat{\beta} = X'y$ solve  $L\theta = X'$  y for  $\theta = L'\hat{\beta}$ and backsolve  $L' \hat{\beta} = \theta$  for  $\hat{\beta}$ . **D**eterminant of a symmetric matrix,  $A = LL'$  $\det(A) = \det(LL') = \det(L)^2 = \prod l_{ii}^2$ 

■ Example of Cholesky decomposition  $\rightarrow$ We want to generate two random variables, Let  $p=0.5$ . We generate  $X_1 \& X_2$  from  $N(0,1)$ .  $\frac{1}{2}$   $\int$  $\bigg)$  $\overline{\phantom{a}}$  $\overline{\phantom{a}}$  $\setminus$  $\bigg($  $\overline{\phantom{a}}$  $\overline{\phantom{a}}$  $\int$  $\bigg)$  $\overline{\phantom{a}}$  $\overline{\phantom{a}}$  $\setminus$  $\bigg($  $\overline{\phantom{a}}$  $\overline{\phantom{a}}$  $\int$   $\overline{\phantom{a}}$  $\overline{\phantom{a}}$  $\setminus$  $\bigg($  $\overline{\phantom{a}}$  $\overline{\phantom{a}}$  $\int$  $\bigg)$  $\overline{\phantom{a}}$  $\overline{\phantom{a}}$  $\setminus$  $\bigg($ 2 2  $\sim N$ |  $\sim$  ,  $\boldsymbol{x}$  $\boldsymbol{y}$   $\boldsymbol{y}$   $\boldsymbol{y}$ x  $\mu$  $\sigma$ <sub>x</sub> $\sigma$ <sub>y</sub> *y*  $N$   $\left| \ \right. \big|$   $\ \mu_{x}$ *Y X*  $\rho\sigma_{_{\chi}}\sigma_{_{\rm V}}\qquad\sigma$  $\sigma_{\rm x} = \rho \sigma_{\rm x} \sigma$  $\mu$  $\mu_{\scriptscriptstyle \rm g}$  $\overline{\phantom{a}}$  $\overline{\phantom{a}}$  $\int$  $\setminus$  $\overline{\phantom{a}}$  $\overline{\phantom{a}}$  $\setminus$  $\bigg($  $\overline{\phantom{a}}$  $\overline{\phantom{a}}$  $\int$  $\left\{ \right.$  $\overline{\phantom{a}}$  $\overline{\phantom{a}}$  $\setminus$  $\bigg($  $\Big| =$  $\int$  $\bigg)$  $\overline{\phantom{a}}$  $\overline{\phantom{a}}$  $\setminus$  $\bigg($  $\overline{\phantom{a}}$  $\overline{\phantom{a}}$  $\int$  $\setminus$  $\overline{\phantom{a}}$  $\overline{\phantom{a}}$  $\setminus$  $\bigg($  $\Big| =$  $\int$  $\left.\rule{0pt}{10pt}\right.$  $\overline{\phantom{a}}$  $\overline{\phantom{a}}$  $\setminus$  $\bigg($ 2 1 2 1  $0.5 \sqrt{3}/2$ 1 0 *X X X X c d a b Y X*  $\big(A\big)$   $\int$  $\bigg)$ I I  $\setminus$  $\bigg($   $\int$  $\bigg)$ I I  $\setminus$  $\bigg($  $\vert = \text{chol}(A) =$   $\int$  $\bigg)$ I I  $\setminus$  $\bigg($  $\vert$  =  $\int$  $\bigg)$   $\setminus$  $\bigg($ 0.5 1 1 0.5  $0.5 \sqrt{3}/2$ 1 0 *chol A chol <sup>c</sup> d <sup>a</sup> b*

■ Cholesky decomposition (R-code)  $\rightarrow$ We shall demonstrate using R. *x=matrix(rnorm(2000),ncol=1000) apply(x,1,var) apply(x,1,summary) cor(x[1,],x[2,]) A=matrix(c(1,0.5,0.5,1),ncol=2) a=t(chol(A)) x1=a%\*%x apply(x1,1,var) apply(x1,1,summary) cor(x1[1,],x1[2,]) ks.test(x1[1,],"pnorm") ks.test(x1[2,],"pnorm")*

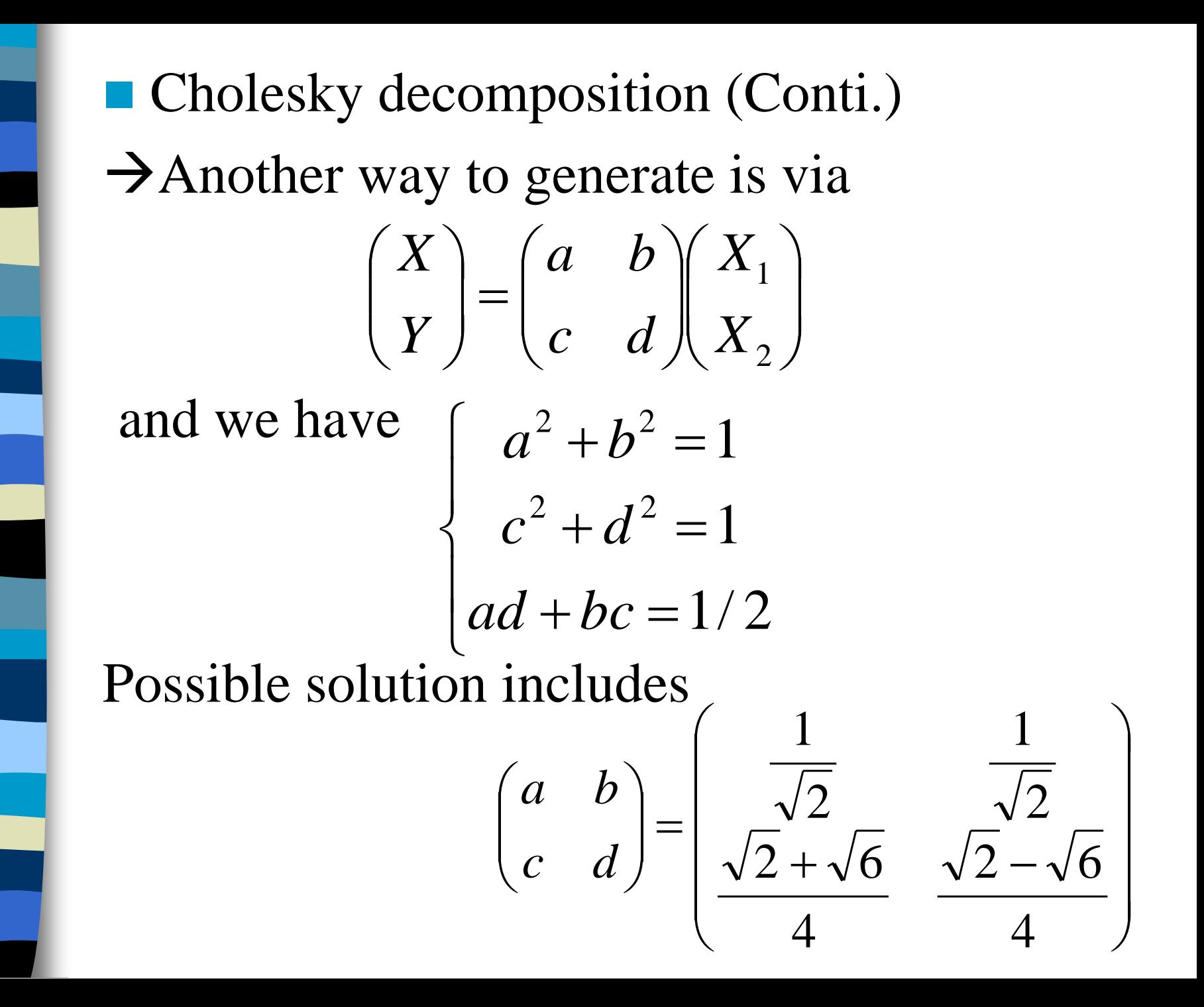

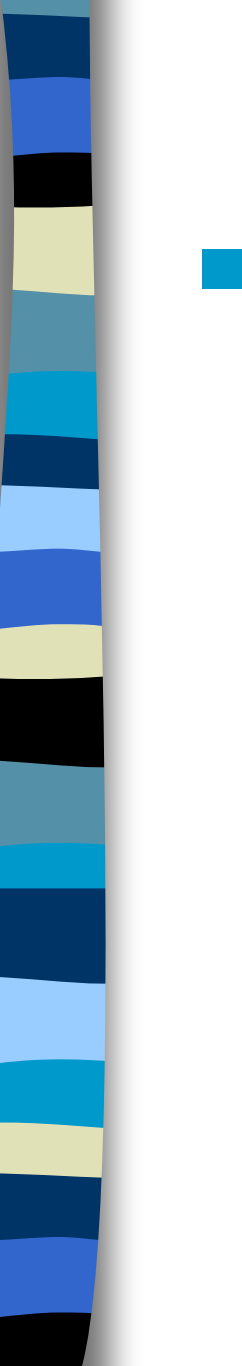

## QR Decomposition

 $\blacksquare$  If we can find matrices Q and R such that  $X = QR$ , where Q is orthogonal  $(Q'Q = I)$ and R is upper triangular matrices, then 'ˆ $(X'X)\beta = X'Y$ 

'Y (if R is full rank) ˆ $^{\prime} O^{\prime}$ ˆ $\Leftrightarrow$   $(R'R)\beta = R'Q'Y$  $^{\prime} O^{\prime}$ ˆ $\Leftrightarrow$   $R$  '  $Q$  '  $QR\beta$  =  $R$  '  $Q$  '  $Y$  $\Leftrightarrow$   $(QR)'(QR)\hat{\beta} = (QR)'Y$  $\Leftrightarrow$   $R\beta = Q'Y$  *(if* R is full rank

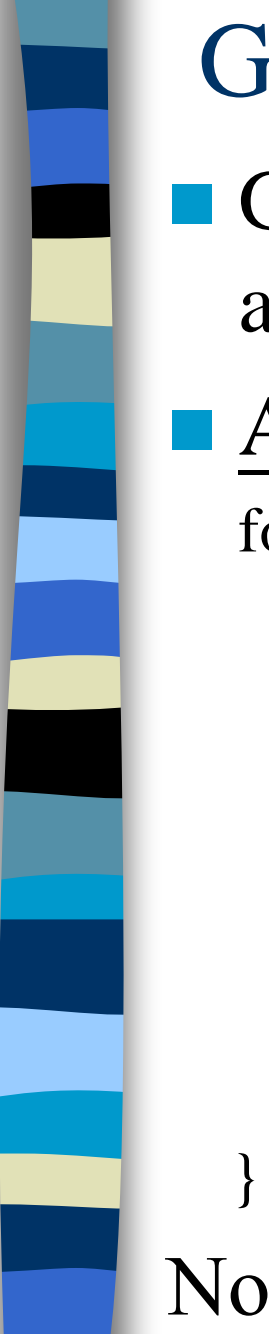

## Gram-Schmidt Algorithm

- Gram-Schmidt algorithm is a famous algorithm for doing QR decomposition.
- $\blacksquare$  Algorithm: (Q is  $n \times p$  and R is  $p \times p$ .) for  $(i$  in 1:p) {
	- $r[i,j] \leftarrow \text{sqrt}(\text{sum}(x[j]^2))$ 
		- $x[j] \leftarrow x[j]/r[j,j]$

}

if  $(i < p)$  for  $(k \text{ in } (j+1):p)$  {

 $r[j,k] \leftarrow \text{sum}(x[j]*x[jk])$  $x[,k] \leftarrow x[,k] - x[,j] * r[j,k]$ 

Note: Check the function "*qr*" in R and S-Plus.

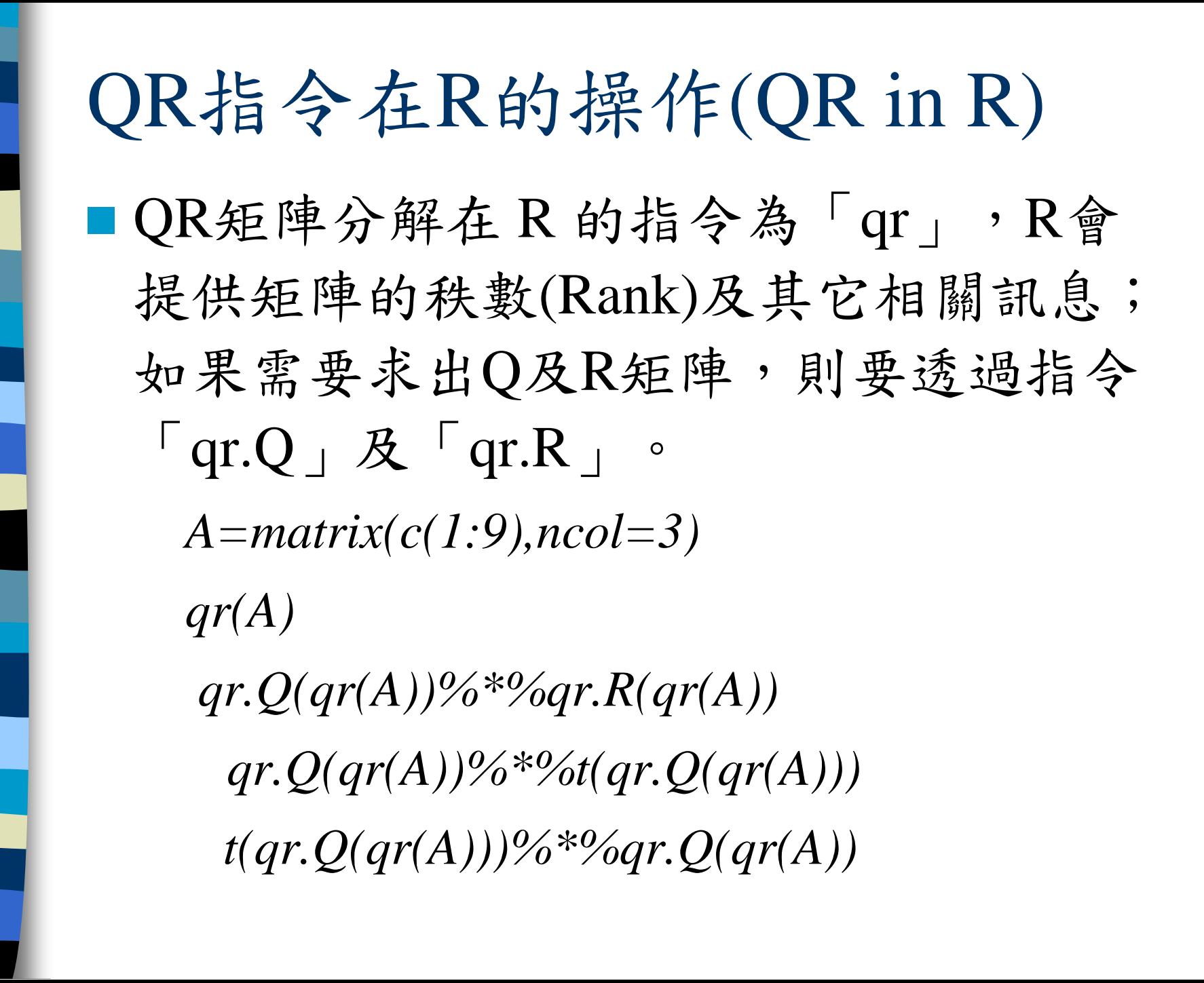

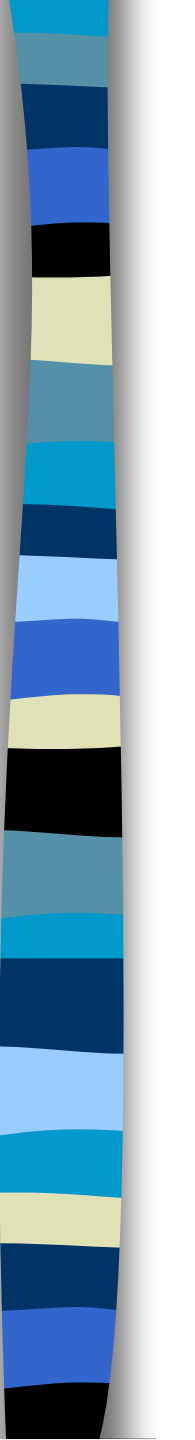

#### **Notes:**

(1) Since R is upper triangular, i.e.,  $R^{-1}$  is easy to obtain,  $R\hat{\beta} = Q'$  y  $\Leftrightarrow \hat{\beta} = (R'R)^{-1}R'Q' y = R^{-1}(R^{-1})'X' y.$ 

(2) The idea of the preceding algorithm is  $X=QR$  $\Leftrightarrow$  X'X = R'O'OR = R'R.

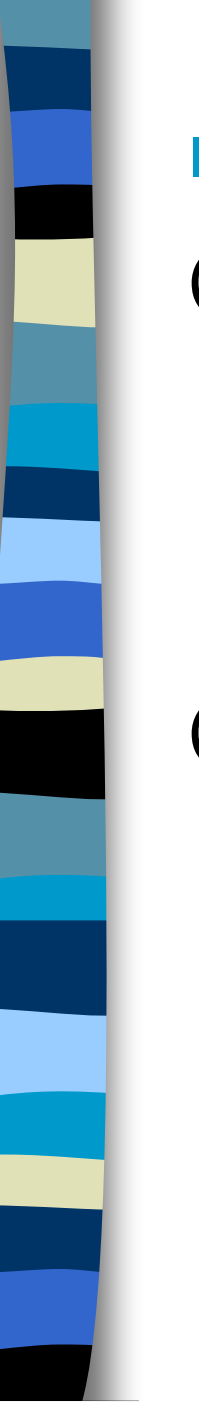

#### ■ Notes: (continued)

(3) If X is not of full rank, one of the columns will be very close to 0. Thus,  $r_{jj} \approx 0$  and so there will be a divide-by-zero error.

(4) If we apply Gram-Schmidt algorithm to the augmented matrix  $(X : y)$ , the last column will become the residuals of  ${\cal E}$ ˆ = *y* <sup>−</sup> *y* ˆ.

$$
Y = X\beta + \varepsilon \Leftrightarrow Q'Y = Q'X\beta + Q'\varepsilon
$$
  
\n
$$
\Leftrightarrow \begin{pmatrix} Y_1^* \\ Y_2^* \end{pmatrix} = \begin{pmatrix} X_1^* \\ 0 \end{pmatrix} \beta + \begin{pmatrix} \varepsilon_1^* \\ \varepsilon_2^* \end{pmatrix}
$$
  
\nThus,  $|Y - X\beta|^2 = |Q'(Y - X\beta)|^2 = |Q'Y - Q'X\beta|^2$   
\n
$$
= \left| \begin{pmatrix} Y_1^* \\ Y_2^* \end{pmatrix} - \begin{pmatrix} X_1^*\beta \\ X_2^*\beta \end{pmatrix} \right|^2
$$
  
\n
$$
= |Y_1^* - X_1^*\beta|^2 + |Y_2^* - X_2^*\beta|^2
$$
  
\n
$$
= |Y_1^* - X_1^*\beta|^2 + |Y_2^*|^2,
$$
  
\ni.e.,  $\hat{\beta} = (X_1^*)^{-1}Y_1^*$  and  $RSS = |Y_2^*|^2$ .

### Other orthogonalization methods:

- Householder Transformation is a computationally efficient and numerically stable method for QR decomposition. The Householder transformation we have constructed are  $n \times n$  matrices, and the transformation Q is the product of *p* such matrices.
- Given's rotation: The matrix X is reduced to upper triangular form  $\begin{pmatrix} 1 \\ 2 \end{pmatrix}$  by making exactly subdiagonal element equal to zero at upper triangular form  $\begin{pmatrix} 0 \end{pmatrix}$ <br>exactly subdiagonal element<br>each step.  $\int$  $\bigg)$   $\setminus$  $\bigg($ 0 *R*

# Sweep Operator

- The normal equation is not solved directly in the preceding methods. But sometimes we need to compute sums of squares and cross-products (SSCP) matrix.
- This is particularly useful in stepwise regression, since we need to compute the residual sum of squares (RSS) before and after a certain variable is added or removed.

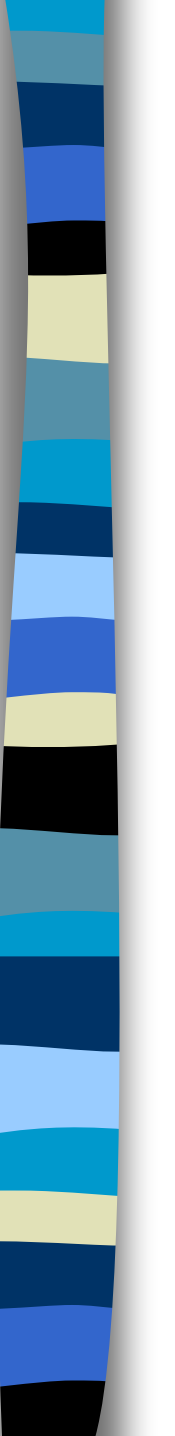

■ Sweep algorithm is also known as "Gauss-Jordan" algorithm.

■ Consider the SSCP matrix

$$
A = \begin{pmatrix} X'X & X'y \\ y'X & y'y \end{pmatrix}
$$

where *X* is  $n \times p$  and *y* is  $p \times l$ .

■ Applications of the Sweep operator to columns 1 through *p* of *A* results in the matrix ˆ

$$
\widetilde{A} = \begin{pmatrix} -(X'X)^{-1} & \hat{\beta} \\ \hat{\beta}' & RSS \end{pmatrix}.
$$

 $\begin{bmatrix} X'X & X'y & I_p \end{bmatrix} \rightarrow \begin{bmatrix} I_p & \hat{\beta} & (X'X)^{-1} \end{bmatrix}$  $\left( X^{\mathsf{\scriptscriptstyle T}} X \right)^{-1}$ ˆ $X'X$   $X'y$   $I_p$   $\rightarrow$   $I_p$   $\beta$   $(X'X)$ *I*  $\beta$  (X'X Details of Sweep algorithm Step 1: Row 1 (*times*  $(X'X)^{-1}$ )

Step 2: Row 2  

$$
\begin{bmatrix} y'X & y'y & 0 \end{bmatrix} \rightarrow \begin{bmatrix} 0 & y'(I - P_X)y & -\hat{\beta}' \end{bmatrix}
$$

The operation of Row 2 is done via minus the right term of Row 1 times *y*'*X*.

#### ■ Notes:

(1) If you apply the Sweep operator to columns  $i_1$ ,  $i_2$ ,  $\ldots$ ,  $i_k$ , you'll receive the results from regressing *y* on — the corresponding elements in the last column will be the estimated regression coefficients, the  $(p+1, p+1)$  element will contain RSS, and so forth.  $X_{i_1}, X_{i_2}, ..., X_{i_k}$ 

■ Notes: (continued) (2) The Sweep operator has a simple inverse; the two together make it very easy to do stepwise regression. The SSCP matrix is symmetric, and any application of Sweep or its inverse result in a symmetric matrix, so one may take advantage of symmetric storage.

General Least Square (GLS)  $\blacksquare$  Consider the model  $y = X\beta + \varepsilon$ , where  $\varepsilon \sim N(0, \sigma^2 V)$  with *V* unknown. ■ Consider the Cholesky decomposition of *V*,  $V = LL'$ , and let  $S' = (L)^{-1} = (L^{-1})$ . let  $y^* = S'y$ ,  $X^* = S'X$ , and  $\varepsilon^* = S'\varepsilon$ . Then  $y^* = X^*\beta + \varepsilon^*$  with  $\varepsilon^* \sim N(0, \sigma^2)$ , and we may proceed with before.  $\blacksquare$  A special case (WLS):  $V = diag\{v_1, ..., v_n\}$ . ~ $\varepsilon \sim N(0, \sigma^2 V)$ 

Eigenvalues, Eigenvectors, and Principal Component Analysis ■ The notion of *principal components* refers to a collection of uncorrelated r.v.'s formed by linear combinations of a set of possibly correlated r.v.'s. ■ Idea: From eigenvalues and eigenvectors, i.e., if x and  $\lambda$  are eigenvector and eigenvector of a symmetric positive semidefinite matrix A,

then

$$
Ax=\lambda x.
$$

 $\blacksquare$  If A is a symmetric positive semi-definite matrix  $(p \times p)$ , then we can find orthogonal matrix  $\Gamma$  such that  $A = \Gamma A \Gamma'$ , where

$$
\Lambda = \begin{pmatrix} \lambda_1 & & & \\ & \lambda_2 & & \\ & & \ddots & \\ & & & \lambda_p \end{pmatrix}, with \lambda_1 \geq \lambda_2 \geq \cdots \geq \lambda_p \geq 0.
$$

■ Note: This is called the *spectral decomposition* of A. The ith row of  $\Gamma$  is the eigenvector of A which corresponds to the ith eigenvalue  $\lambda_i$ .

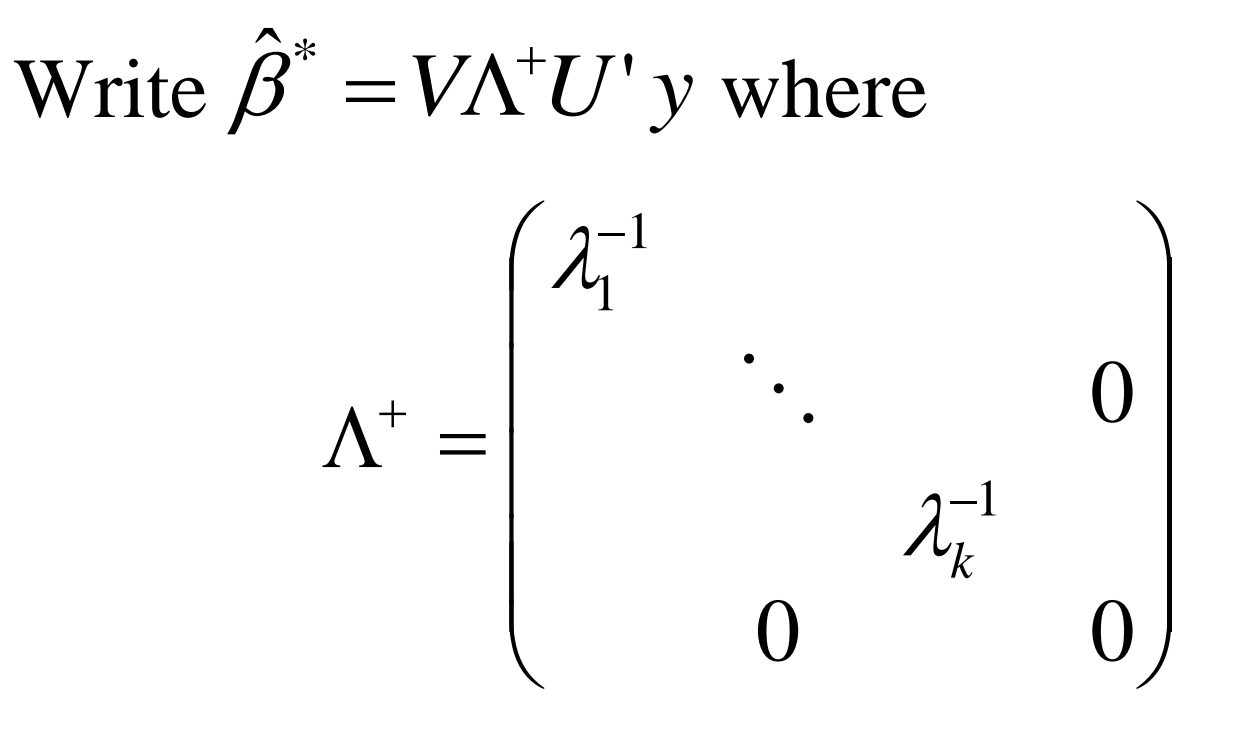

We should note that the normal equation  $X'X\hat{\beta} = X'$  y does not have a unique solution.  $\hat{\beta}^*$  is the solution of the normal equations for which  $\left\|\hat{\beta}\right\|^2 = \sum_i \hat{\beta}_i^2$  is minimized.

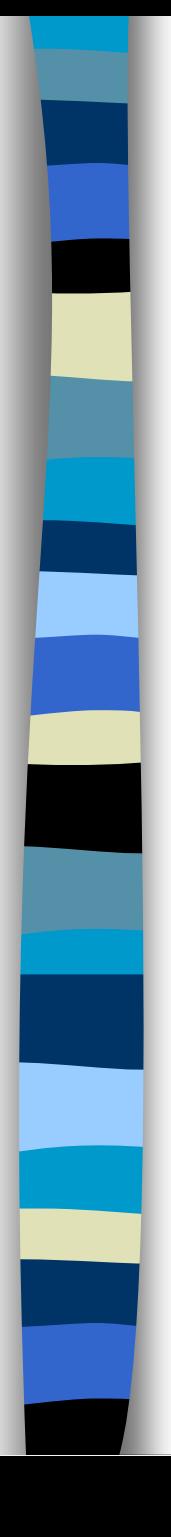

## Power Method

 $\blacksquare$  A naïve method for finding the eigenvalues of a matrix is via the fact that

$$
A x = A \sum_{i=1}^{k} c_i v_i = \sum_{i=1}^{k} c_i \lambda_i v_i
$$
  
\n
$$
\Rightarrow A^n x = \sum_{i=1}^{k} c_i \lambda_i^n v_i \cong c_1 \lambda_1^n v_1
$$

In other words, the largest eigenvalue will dominate the product and eventually we can get approximate values of  $\lambda_i$  and  $v_1$ .

~

**Singular Value Decomposition** In regression problem, we have  $Y = X\beta + \varepsilon \Longrightarrow U'Y = U'X\beta + U'\varepsilon$ or equivalently,  $(\theta = V' \beta \& X_1^* V = D)$  $Y^* = \left(\begin{array}{c} X_1^* \\ 0 \end{array}\right) \beta + \varepsilon^* = \left(\begin{array}{c} X_1^* \\ 0 \end{array}\right) VV' \beta + \varepsilon^*$  $=\binom{D}{0} \theta + \varepsilon^*$ 

Note: SVD is often used for regression diagnostics, data reduction, and graphical clustering.

 $\blacksquare$  The two orthogonal matrices U and V are associated with the following result: **The Singular-Value Decomposition**  $\rightarrow$  Let X be an arbitrary  $n \times p$  matrix with  $n \ge p$ . Then there exists orthogonal matrices  $U: n \times n$ and V:  $p \times p$  such that  $U'XV = \widetilde{D} = \begin{pmatrix} D \\ 0 \end{pmatrix}$ , where  $D = \begin{pmatrix} d_1 & & & \\ & d_2 & & \\ & & \ddots & \\ & & & d_p \end{pmatrix}$  with  $d_1 \ge d_2 \ge \cdots \ge d_p \ge 0$ .

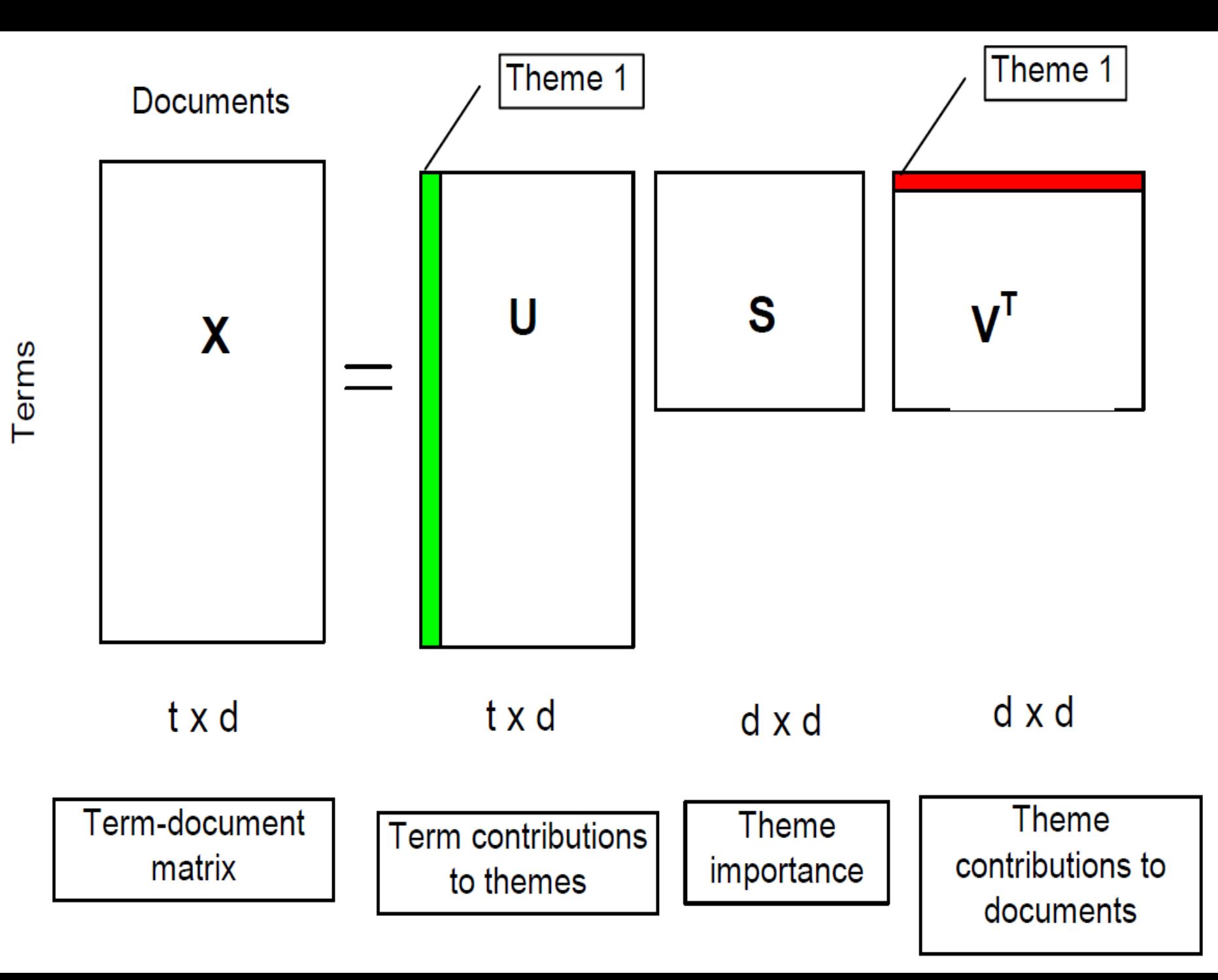

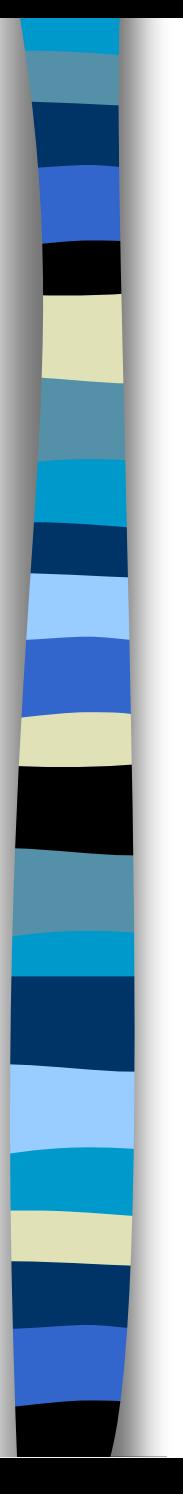

■ Example of SVD:

 $\rightarrow$ You can check if the command "svd" in R returns correct outputs.

 $A=matrix(c(1:12),ncol=3)$ 

 $aa = svd(A)$ 

 $t(aa\$ u)\% \*% $A\% *$ % $aa\$ sv # Diagonal! aa\$u%\*%diag(c(aa\$d))%\*%t(aa\$v)  $t(aa\$ u)\% \*% $A$  # Upper triangular!

## Application of SVD (Lee-Carter Model)

■ Lee and Carter (1992) proposed a model to forecast the mortality rates of U.S.:

$$
\ln(m_{xt}) = \alpha_x + \beta_x \kappa_t + \varepsilon_{xt}
$$

where

- $\kappa_t$   $\rightarrow$  change of mortality intensity
- $\alpha_{\rm x}$   $\rightarrow$  average mortality of each age group
- $\beta_{\mathbf{x}}$   $\rightarrow$  relative change rate of each age group

## Singular Value Decomposition (SVD)

The parameters of Lee-Carter model can be estimated via

Minimize  $\sum_{xt} (\ln(m_{xt}) - \alpha_x - \beta_x \kappa_t)$  $\rightarrow$ This is done via decomposing the matrix  $(\ln(m_{xt}) - \alpha_x - \beta_x \kappa_t)^2$  $(\ln (m_{xt}) - \alpha_x) = UPV^T$ 

 $\rightarrow$ We can also use the approximation method, or the PCA to achieve similar estimation.

SVD Interpretation of Lee-Carter Model Applying the SVD, i.e.,  $(\ln(m_{xt}) - \alpha_x) = UPV^T$ , the matrix U represents the time component, P is the singular values, and V is the age component.  $\rightarrow$   $K_t$  is derived from the first vector of the time-component matrix and the first singular value, and  $\beta_x$  is from the first vector of the age-component matrix. Other vectors correspond to the residuals.  $-\alpha$  )  $=$ 

age-component matrix. Other vectors

■ Example of SVD (Lee-Carter model)  $\rightarrow$ Suppose there are three vectors and their relationships to X-axis are similar. We want to use only one vector to express the common pattern in these three vectors. (Data Reduction!)

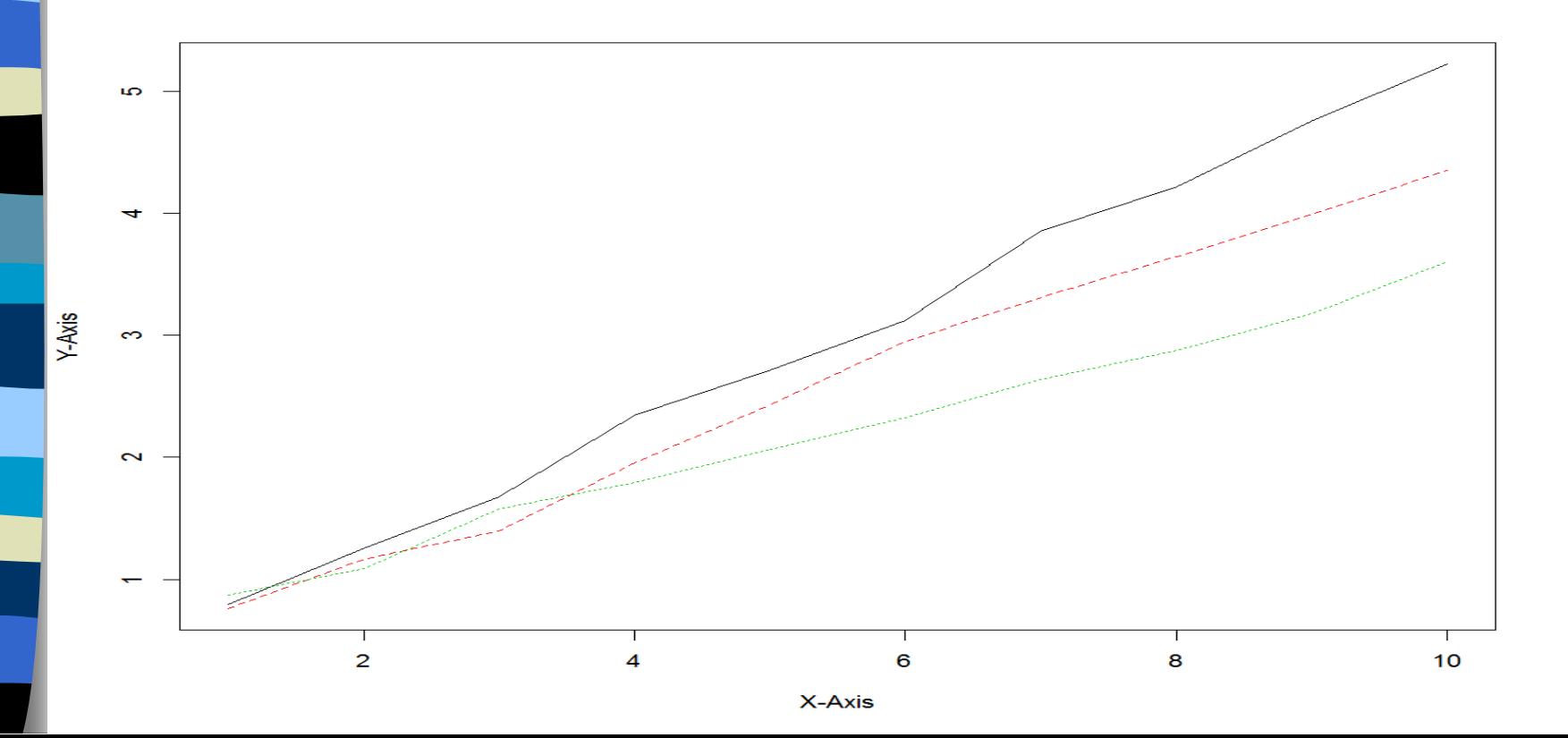

```
a1=0.2+0.5*c(1:10)+0.1*rnorm(10)
a2=0.4+0.4*c(1:10)+0.1*rmorm(10)a3=0.6+0.3*c(1:10)+0.1*rmorm(10)A = cbind(a1, a2, a3)x0=cbind(1:10,1:10,1:10)
 matplot(x0,A,type="l",xlab="X-Axis",ylab="Y-
Axis")
aa=svd(A)A
 A1 = aa\su% *%diag(c(aa$d[1],0,0))% *%t(aa$v)
 A1
  A2=A-A1mean(abs(A2/A))
```
#### kt in Lee-Carter Model

bx in Lee-Carter Model

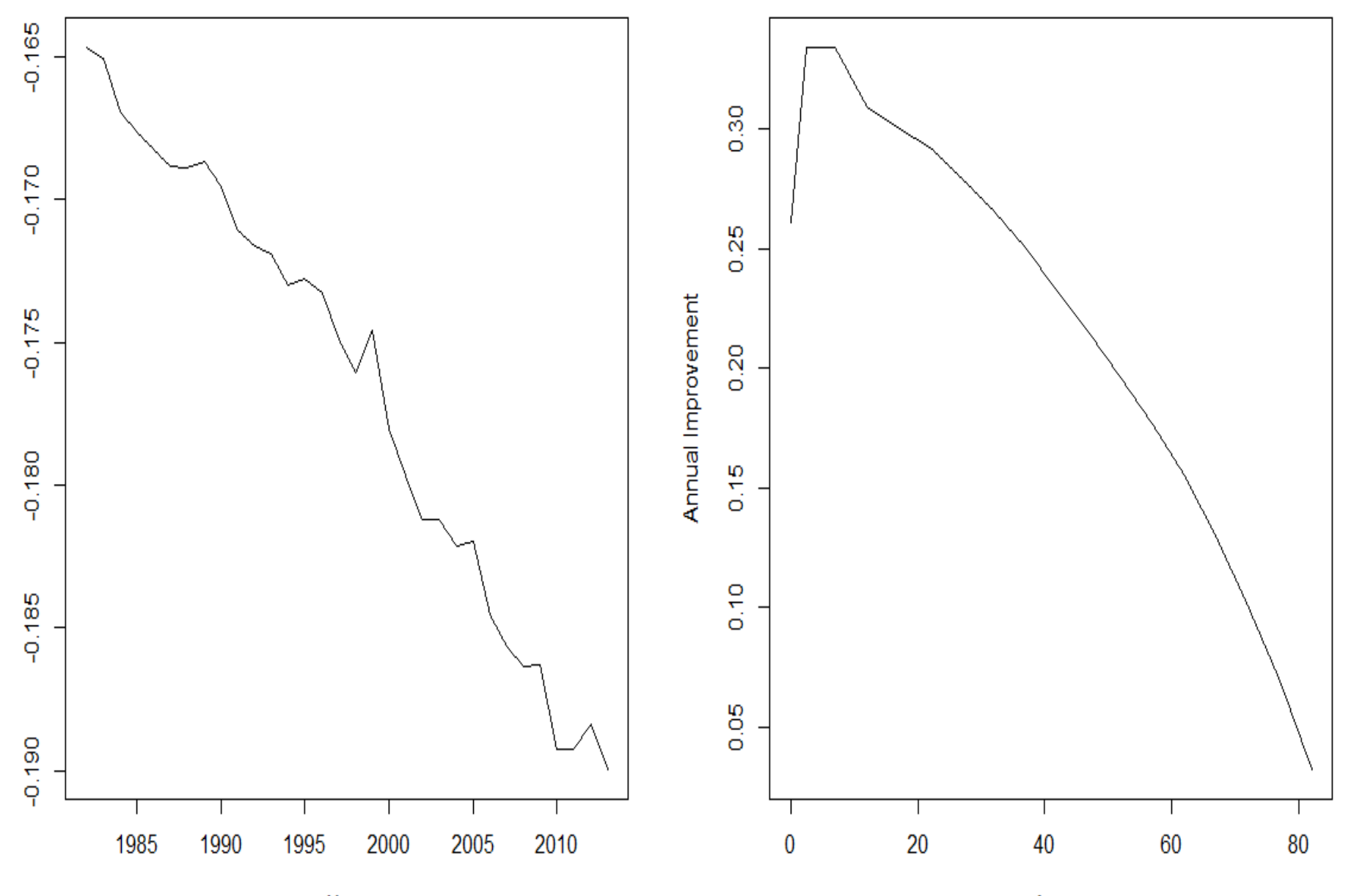

Year

Age

#### Mortality Imporment Rate in Taiwan(2000-2017)

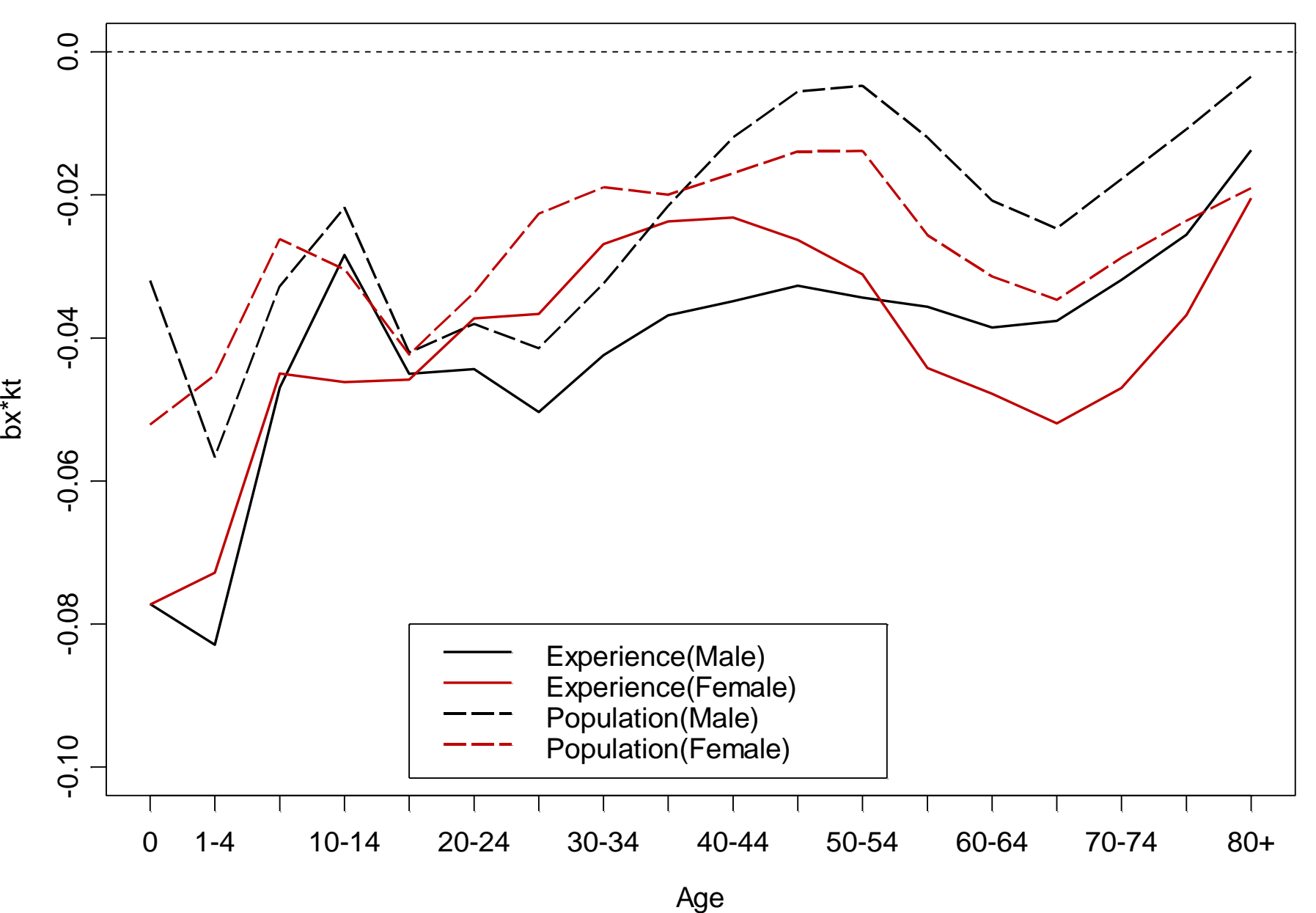

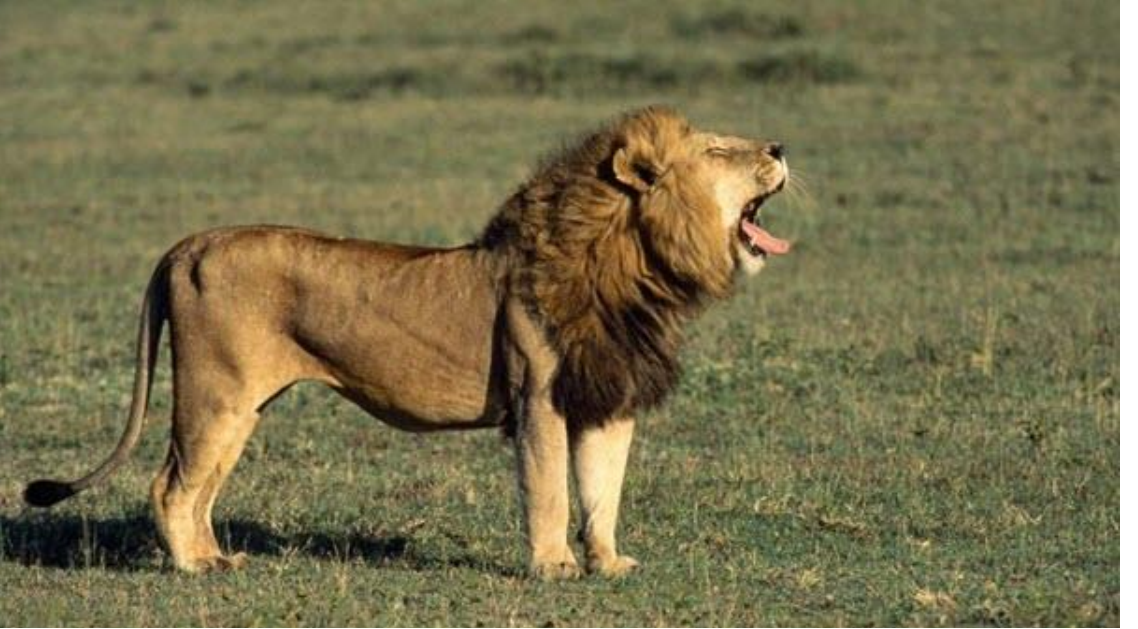

SVD與影像處理 (Image Processing) ⚫ 左邊為原圖 **→比較3~300個SVD** 的影像顯示差異。

https://rpubs.com/aaronsc32/image-compression-svd

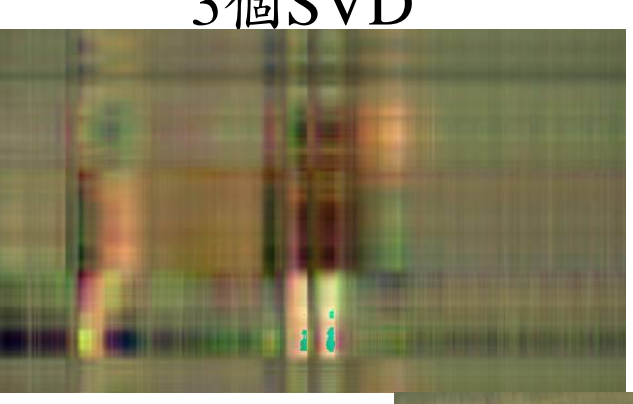

3個SVD 88個SVD

45個SVD

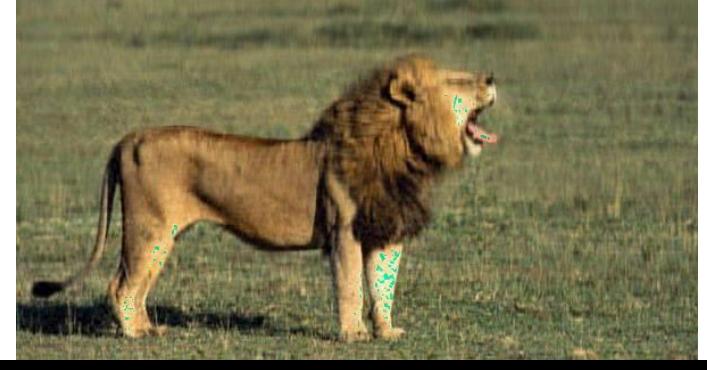

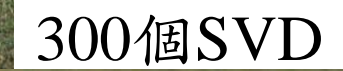

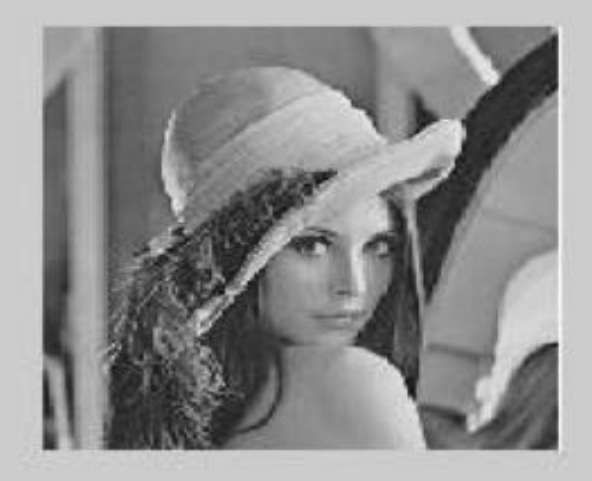

Original Image

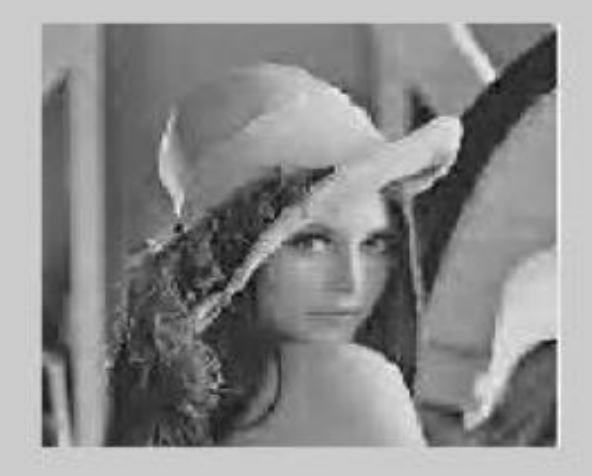

#### Wavelet compression using 5% observation

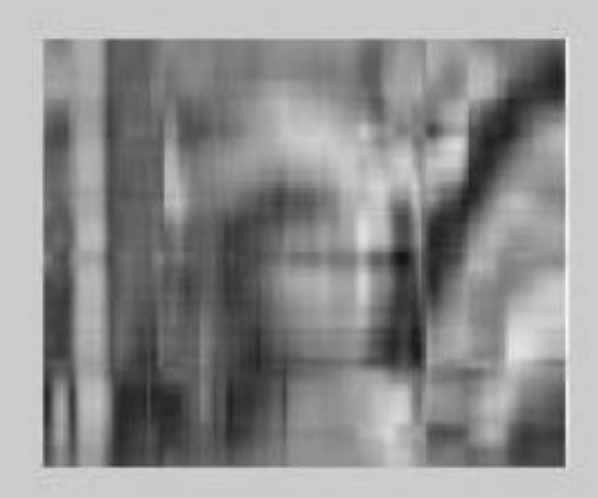

Fourier compression using 5% observation

SVD compression using 5% observation

#### 資料壓縮方法的比較(Comparing Dimension Reduction)

https://www.researchgate.net/profile/Md\_Hossain402/publication/335134919/figure/fig4/AS:826535288250368@1574072777453/Compressionperformance-among-wavelet-Fourier-and-SVD.png

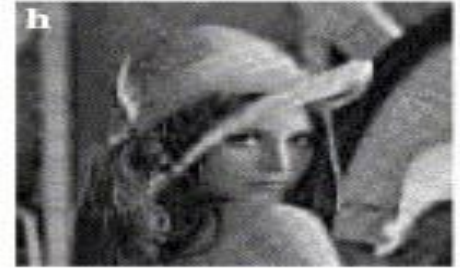

Original Image

https://ars.els-cdn.com/content/image/1-s2.0-S0262885606002083-gr1.jpg

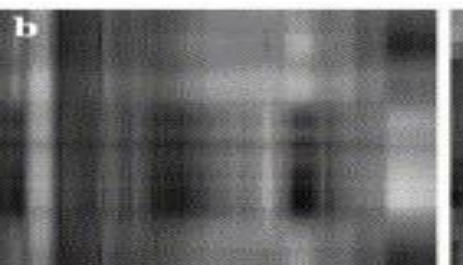

 $\mathscr{S}V\!D$  rank-2 approximation

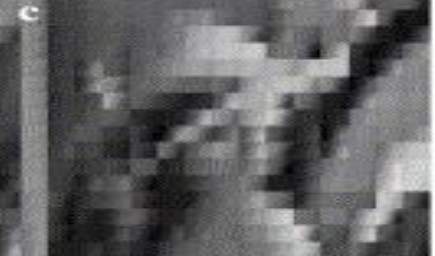

 $\mathscr{S}SVD$  rank-2 approximation

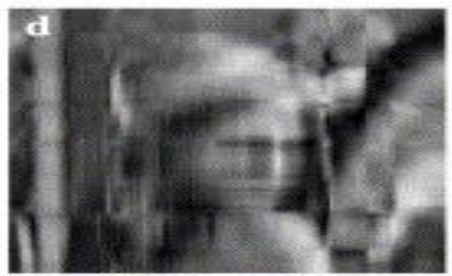

 $\mathscr{S}VD$  rank-8 approximation

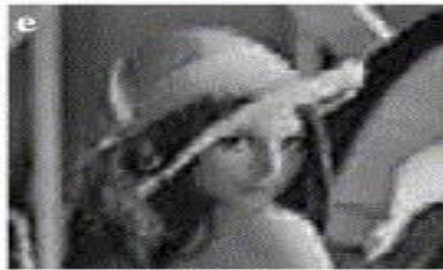

 $\mathscr{G}SVD$  rank-8 approximation

 $\mathcal{S}SVD$  rank-20

approximation

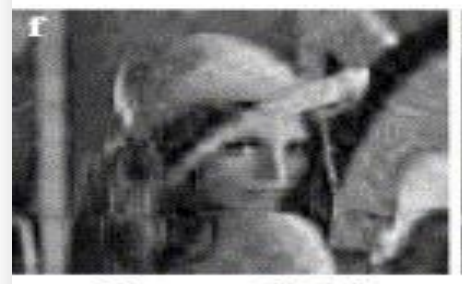

 $\mathcal{S}VD$  rank-14 approximation

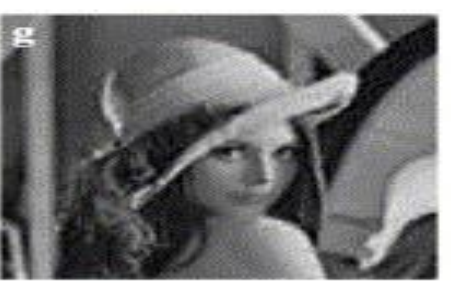

 $\mathscr{S}SVD$  rank-14 approximation

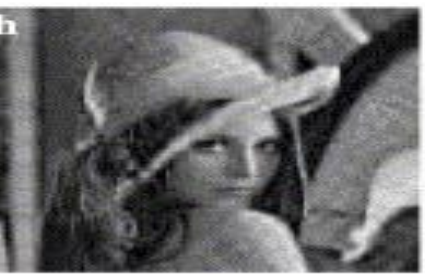

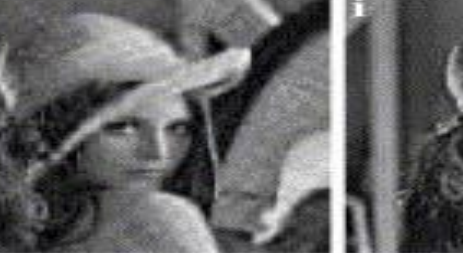

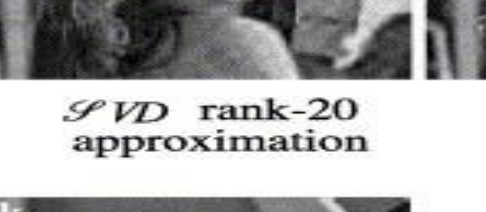

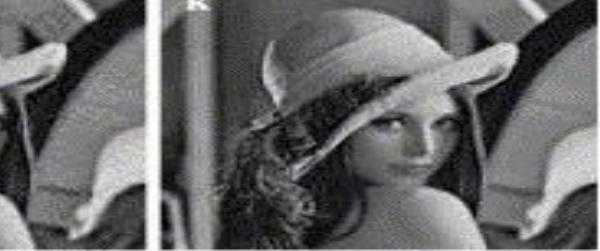

SSVD rank-30 approximation

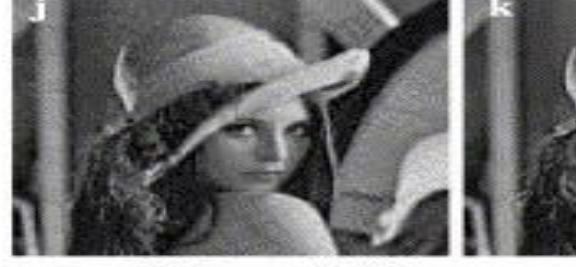

 $\mathcal{S}$ VD rank-30 approximation

## Time Series

■ The time series analysis considered usually is ARIMA model, consisting of Autoregressive (AR) and Moving Average (MA).  $\rightarrow$ AR(1) model

Then the correlation coefficient of  $Z_i$  and  $Z_j$ is  $\gamma_{|i-j|}$ , where  $\gamma_k = \phi^k$  and  $k=|i-j|$ .  $\rightarrow$ General form AR(p):  $Z^{}_{t} = \phi Z^{}_{t-1} + e^{}_{t}, e^{}_{t} \thicksim$  $\phi Z_{t-1} + e_t, e_t \sim N(0, \sigma^2), t = 1, 2, ..., n$  $\gamma_{|i-j|}$ , where  $\gamma_k = \phi'$  $\Rightarrow$   $\gamma_k = \phi_1 \gamma_{k-1} + \phi_2 \gamma_{k-2} + \cdots + \phi_p \gamma_{k-p}$  $Z_t = \phi_1 Z_{t-1} + \phi_2 Z_{t-2} + \cdots + \phi_p Z_{t-p} + e_t$ 

## Time Series (conti.)

Note: The coefficients of AR(p) can be solved by the ordinary regression, with some minor adjustments of variables.

 $\rightarrow$ MA(1) model

Then the covariance of  $Z_i$  and  $Z_j$  is  $\gamma_{|i-j|}$ ,  $Z^{}_{t} = e^{}_{t} - \theta\, e^{}_{t-1}, e^{}_{t} \thicksim$  $\sim N(0, \sigma^2), t = 1, 2, ..., n$  $=e_{t}-\theta e_{t-1}, e_{t} \sim N(0,\sigma^{2}), t = 1,2,...$ 

$$
\gamma_k = \begin{cases} 1+\theta^2, k=0 \\ -\theta, k=1 \\ 0, k \ge 2 \end{cases}
$$

## Time Series (conti.)  $\blacksquare$  The general form of ARMA(p,q) is.  $\phi(B)Z_t = \theta(B)e_t$

where  $\phi(B)$  and  $\theta(B)$  are polynomials of the backward operator B, i.e.,  $B(Z_t)=Z_{t-1}$ .

 $\rightarrow$ e.g., MA(1) model

Then the covariance of  $Z_i$  and  $Z_j$  is  $\gamma_{|i-j|}$ , or

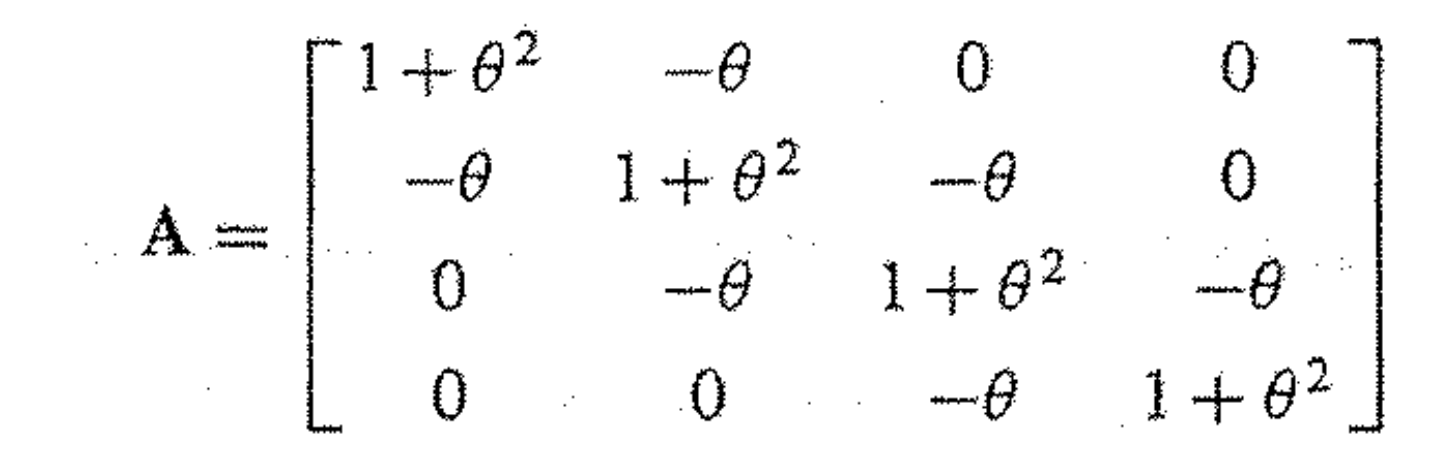

## Time Series Estimation

 $\blacksquare$  The parameters in AR(p) model can be solved using the OLS, since

 $\mathcal{F}_t$   $\mathcal{F}_t$   $t$   $\gamma_1 - t$ <sub>1</sub>  $\gamma_2 - t$ <sub>1</sub>  $\gamma_1 - t$ <sub>1</sub>  $\gamma_p - t$ <sub>1</sub>  $\gamma_t$  $\Rightarrow E(Z_t | Z_{t-1},..., Z_{t-p}) = \phi_1 Z_{t-1} + ... + \phi_p Z_{t-p}$  $Z_{t} = \phi_{1} Z_{t-1} + \phi_{2} Z_{t-2} + \cdots + \phi_{p} Z_{t-p} + e_{t}$  $=\phi_1 Z_{t-1} + \phi_2 Z_{t-2} + \cdots + \phi_n Z_{t-n} +$  $\mathcal{U}_1 \mathcal{L}_{t-1} + \mathcal{V}_2 \mathcal{L}_{t-2} + \cdots$ 

Then the parameters are derived by minimizing (errors are normally distributed)

$$
S(\mu, \widetilde{\phi}) = \sum_{t=1}^{n} \Big[ z_t - \mu - \phi_1(z_{t-1} - \mu) - \cdots - \phi_p(z_{t-p} - \mu) \Big]^2
$$

## Estimation of AR(p) model

- The parameter estimation of AR model is easier (MA model requires iterations, since the "error" is not observable.)
- $\rightarrow$ AR(2) model

The coefficients  $\phi_1$  and  $\phi_2$  can be solved by (1) OLS ( $Z_{t-1}$  and  $Z_{t-2}$  as independent variables) (2) Plugging the related numbers (Moment?) (3) Exact likelihood functions (usually are very complicated)  $, e, \thicksim$  $Z_t = \phi_1 Z_{t-1} + \phi_2 Z_{t-2} + e_t, e_t \sim N(0, \sigma^2).$ 

Example: Estimation of AR(2) model  $\blacksquare$  Fit AR(2) model to the data "lynx" in R. (1) OLS:  $(\hat{\beta}_0, \hat{\phi}_1, \hat{\phi})$ and by  $\mu = \beta_0 / (1 - \phi_1 - \phi_2)$  to give  $\hat{\mu}$ . (2) Moment:  $\rightarrow$   $(\hat{\rho}_1, \hat{\rho}_2, \hat{\phi}_1, \hat{\phi}_2) = (0.7159, 0.2177, 1.1486, -0.6046)$ (3) Compare to the output from software  $\rightarrow$ Minitab:  $(\hat{\mu}, \hat{\beta}_0, \hat{\phi}_1, \hat{\phi}_2) = (1545.4, 699.84, 1.1575, -0.6106)$ (1) OLS:  $(\beta_0, \phi_1, \phi_2) = (710.11, 1.1542, -0.6062)$ <br>and by  $\mu = \beta_0/(1-\phi_1-\phi_2)$  to give  $\hat{\mu}$ .<br>(2) Moment:<br> $corr(Z_i, Z_{i+1}) = \frac{\phi_1}{1-\phi_2}$ ,  $corr(Z_i, Z_{i+2}) = \phi_2 + \frac{\phi_1^2}{1-\phi_2}$ <br> $\Rightarrow (\hat{\rho}_1, \hat{\rho}_2, \hat{\phi}_1, \hat{\phi}_2) = (0.7159, 0.2177, 1$ ,  $\pmb{\psi}$ ˆ,  $\pmb{\psi}$ ˆ $(\beta_{\scriptscriptstyle 0}^{},\phi_{\scriptscriptstyle 1}^{},\phi_{\scriptscriptstyle 2}^{})$  $=$   $($   $/$   $1$   $0$ ,  $1$   $1$ ,  $1$ ,  $1$   $3$   $4$   $2$ ,  $-$ ˆ $1-\phi$  $(Z_{_i}, Z_{_{i+1}})$ 2 1  $1 - \phi_2$  $\phi$  $corr(Z_{_{i}},Z_{_{i+1}}) =$ 2 2 1 2)  $-\frac{\varphi_2}{1}$  $(Z_{_{i}}, Z_{_{i+2}})$  $\phi_{2}$  $\phi_1$  $\phi_{2}$ −  $corr(Z_{i},Z_{i+2}) = \phi_2 +$ ˆ,  $\bm{\psi}$ ˆ $(\hat\rho_{\scriptscriptstyle \rm I},$ ˆ $\hat{\rho}_{\scriptscriptstyle 1}^{}, \hat{\rho}_{\scriptscriptstyle 2}^{}, \phi_{\scriptscriptstyle 1}^{}, \phi_{\scriptscriptstyle 2}^{}$  $=$   $\{U_1 / 1 JZ_2 U_2 L1 / 1 J1 J400 )$  = (1545.45,1.1474,  $-0.5997$ ) ˆ , ˆ $(\hat\mu,\phi_{_{\!1}},\phi_{_{\!2}}$  $=$   $(1,34,3,4,3,1,14/4,-$ 

Example: AR(2) model (conti.) ■ R also has a lot of options.  $\rightarrow$ Several choices in the function "AR" *ar(lynx, method="ols", 2)* (1) OLS:  $(\phi_1, \phi_2) = (1.0320, -0.6288)$ (2) MLE:  $(\phi_1, \phi_2) = (1.0555, -0.6298)$ (3) Default:  $(\hat{\phi}_1, \hat{\phi}_2) = (1.0379, -0.6063)$ (4) Burg:  $(\phi_1, \phi_2) = (1.0634, -0.6379)$ (5) YW:  $(\hat{\phi}_1, \hat{\phi}_2) = (1.0379, -0.6063)$ ˆ,  $\pmb{\psi}$ ˆ $(\phi_{\!\scriptscriptstyle 1}^{\phantom{\dagger}},\phi_{\!\scriptscriptstyle 2}^{\phantom{\dagger}}$  $=$   $(1.0320 -$ ˆ,  $\pmb{\psi}$ ˆ $(\phi_{\!\scriptscriptstyle 1}^{\phantom{\dagger}},\phi_{\!\scriptscriptstyle 2}^{\phantom{\dagger}}$  $=$  (1.0333.  $-$ ˆ,  $\pmb{\psi}$ ˆ $(\pmb{\phi}_{\!1}^\vphantom{\dagger}, \pmb{\phi}_{\!2}^\vphantom{\dagger})$  $=$   $(1.03/9,-$ ˆ,  $\pmb{\psi}$ ˆ $(\phi_{\!\scriptscriptstyle 1}^{\phantom{\dagger}},\phi_{\!\scriptscriptstyle 2}^{\phantom{\dagger}}$  $= 11.0034 =$ ˆ,  $\pmb{\psi}$ ˆ $(\phi_{\!\scriptscriptstyle 1}^{\phantom{\dagger}},\phi_{\!\scriptscriptstyle 2}^{\phantom{\dagger}}$  $=$   $(1.03/9, -$ 

Note: There are some handouts from the references regarding "Matrix Computation"

- "Numerical Linear Algebra" from Internet
- Chapters 3 to 6 in Monohan (2001)
- Chapter 3 in Thisted (1988)
- Chapter 2 in Gentle et al. (2004)
- Chapter 2 in Numerical Recipes in Fortran 77

Students are required to read and understand all these materials, in addition to the powerpoint notes.